https://www.100test.com/kao\_ti2020/644/2021\_2022\_Java\_E4\_B8\_ AD\_E8\_BD\_BB\_c104\_644946.htm

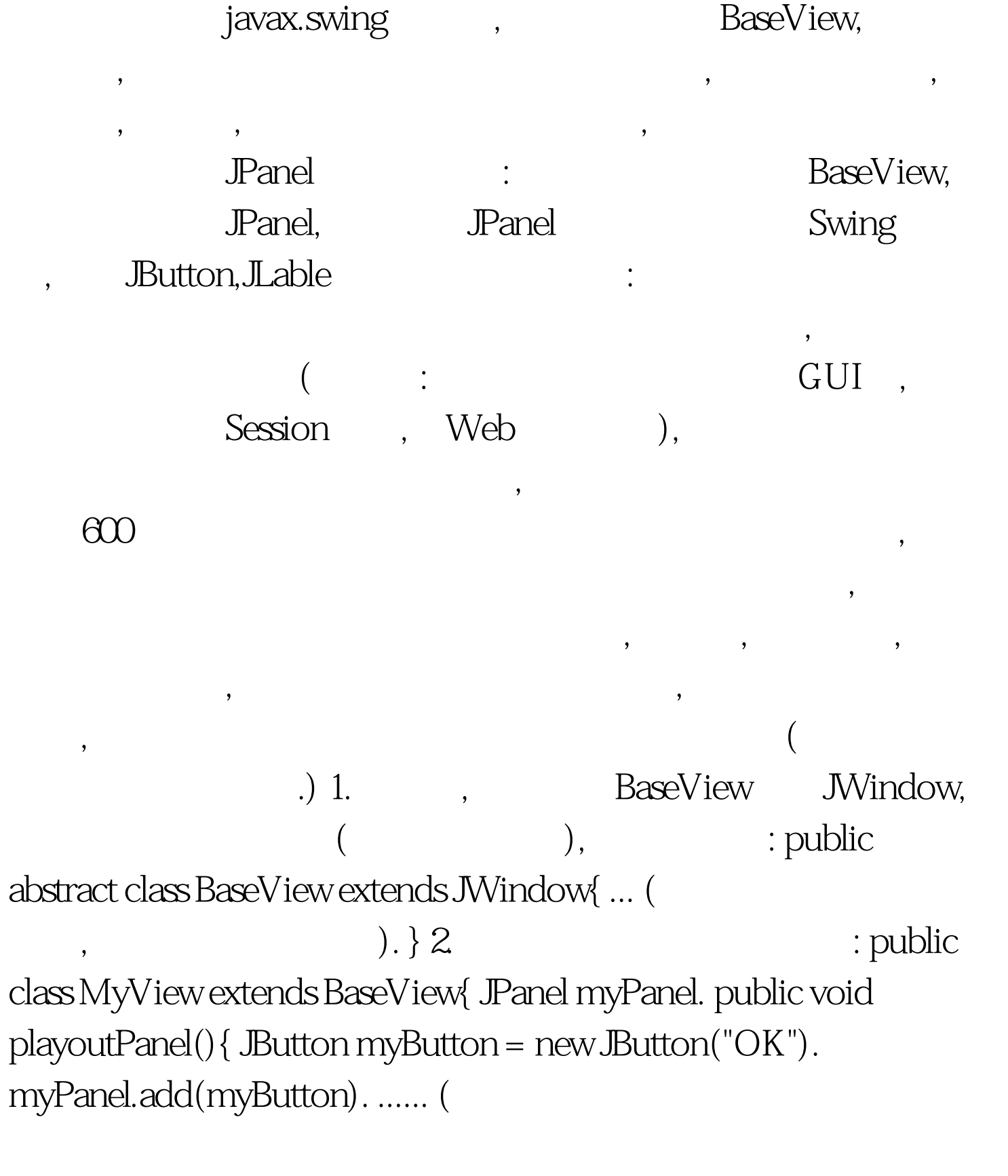

 $myPanel$  ) } 3. OneView,TwoView,ThreeView myView, myView ok myView BaseView anyView. anyView,

myView . The public void jump(){ MyView myView = new MyView(). myView.anyView = this. this.remove(this.xxPanel). this.add(myView.getPanel()).  $this$  repaint(). }  $\qquad \qquad , \qquad \qquad MyView \quad ,$ 

exp i (contract to the contract of the contract of the contract of the contract of the contract of the contract of the contract of the contract of the contract of the contract of the contract of the contract of the contrac goBack(){ if(anyView instanceof OneView){ anyView.remove(this.myView). OneView ov = (OneView)anyView. anyView.add(ov.getPanel()). anyView.repaint(). } if(anyView instance of TwoView) $\{ \dots \} \dots$  }

 $\ddotsc$ 

instanceof

 $\overline{\phantom{a}}$ 

 $\,$ ,  $\,$ 

 $\overline{\phantom{a}}$ 

, the contract of  $\mathcal{L}$  , and  $\mathcal{L}$  , and  $\mathcal{L}$ 

A- 100Test www.100test.com